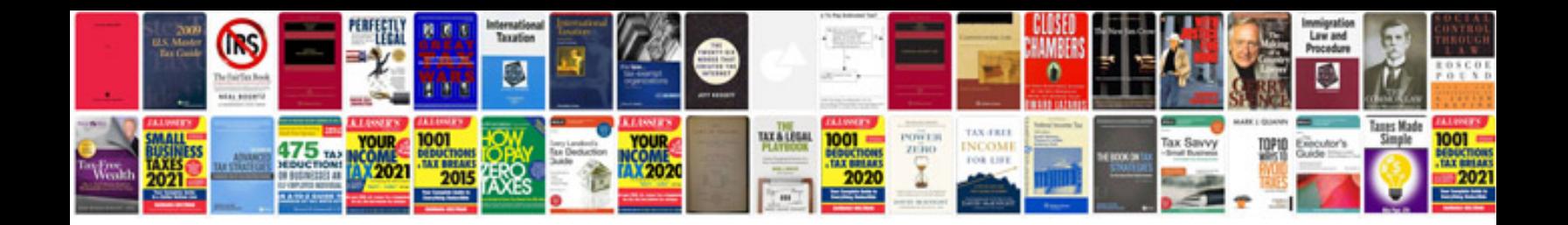

**Aloha pos user manual**

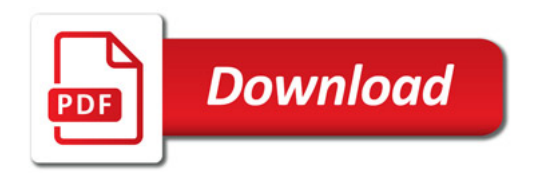

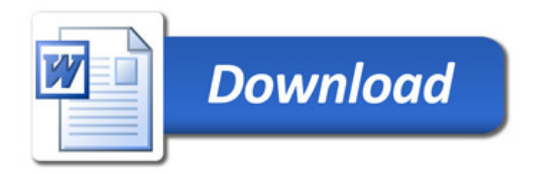